**Exam** : HP0-436

Title : OpenVMS v7 Network

Administration

Version: DEMO

# 1. What do you do to preserve site-specific parameter settings and commands for a specific TCPIP service?

A.Edit SYS\$SYSTARTUP:TCPIP\$SYSTARTUP.COM

B.Edit SYS\$SYSTEM:TCPIP\$SYSTARTUP.COM

C.Create files of the form SYS\$SYSTEM:TCPIP\$service SYSTARTUP.COM

D.Create files of the form SYS\$STARTUP:TCPIP\$service\_SYSTARTUP.COM

## **Correct:D**

### 2. What driver does SCA use to run cluster traffic on NICs?

A.SYS\$NIDRIVER.EXE

**B.SYS\$PEDRIVER.EXE** 

C.SYS\$EWDRIVER.EXE

D.SYS\$PADRIVER.EXE

#### Correct:B

## 3. Which command is a prerequisite to using sysconfig -q socket?

A.SYSCONFIG ENABLE

B.@TCPIP\$DEFINE COMMANDS

C.SET PROCESS/PRIVILEGE = ALL

D.@TCPIP\$DEFINE\_SYSCONFIG

#### Correct:B

# 4.After replacing a DECserver, you cannot connect to it using SET HOST/MOP. Using NCL, what needs to be modified?

A.MOP client address

B.MOP circuit address

C.MOP listener address

D.MOP client node id

### Correct:A

# 5.An OpenVMS system acts as a primary BIND server. Which options statement in the BIND configuration file enables a secondary BIND server to receive a copy of the same database?

A.transfer-out

B.query-source

C.allow-transfer

D.allow-update

### Correct:C

# 6. How do you determine the total number of incoming TCP requests?

A.TCPIP TRACE

B.netstat -m

C.TCPIP SHOW PROTOCOL TCP

D.TCPIP SHOW TCP

# Correct:C

# 7. How do you determine which NIC has cluster traffic running on it?

A.SHOW CLUSTER /CONTINOUS

**B.NCL> SHOW PROTOCOLS** 

C.SDA> SHOW LAN

**D.SHOW CLUSTER /PORT** 

#### Correct:C

8. Which commands can be used to monitor "unavailable station buffers"? Select TWO.

A.SDA> SHOW DEV EWA0: /COUNTER

B.LANCP> SHOW DEV EWA0: /COUNTER

C.NCL> SHOW ROUTING CIRCUIT EWA-0 COUNTER

D.LANCP> SHOW LAN /COUNTER

E.SDA> SHOW LAN /COUNTER

#### Correct:B E

9.We have a two-node cluster connected only by a Fast Ethernet switched LAN. Both nodes have locally attached disks. We need to backup the data on both nodes A and B with a tape library on node A. We do not have enough network bandwidth to backup up the data in the time allowed.

Which approach will increase bandwidth and decrease backup time?

A.Install a GIGAswitch/FDDI between nodes A and B.

B.Add a Gigabit adapter to each system with a crossover cable.

C.Install another tape drive in the tape library on node A.

D.Replace the 10/100 adapter on node A with a Gigabit adapter.

### Correct:B

# 10. Where would you look to determine what LPR printers are enabled on your system?

A.SYS\$SPECIFIC:[TCPIP\$LPD]:TCPIP\$PRINTCAP.DAT

B.SYS\$SYSDEVICE:[TCPIP\$LPD]TCPIP\$PRINTCAP.DAT

C.SYS\$SYSTEM:QMAN\$MASTER.DAT

D.The output of TCPIP SHOW SERVICE LPR /FULL

#### Correct:A

## 11. What returns the current number of active network connections on a DECnet-Plus system?

A.NCL> SHOW NSP ALL STATUS NCL> SHOW OSI TRANSPORT ALL STATUS

B.NCL>SNAPSHOT NODE 0 ALL COUNTERS NCL> SHOW EXECUTIVE CONNECTIONS

C.MONITOR DECNET/CONNECTIONS

**D.SDA> SHOW CONNECTIONS** 

#### Correct:A

# 12. What purpose does the SNAPSHOT command in NCL serve?

A.saves counters to a file

**B.monitors DECnet health** 

C.saves and displays counters' values

D.displays and zeroes old counters

#### Correct:C

# 13. Which indication from MONITOR SYSTEM shows a need to upgrade from Fast Ethernet to Gigabit Ethernet?

A.compute queue with several processes

B.high hard pagefault rate

C.very few elements on freelist

D.high buffered I/O rate

# **Correct:D**

# 14. Which system resource is depleted, as you increase the number of IP users?

A.PQL MFILLIM

**B.PQL\_MPGFLQUOTA** 

**C.GBLSECTIONS** 

**D.NPAGEDYN** 

### Correct:D

15. Which characteristics must be adjusted, when increasing the number of NSP "Maximum Transport Connections"? Select TWO.

A.Maximum Window

**B.Maximum Remote NSAPS** 

C.Maximum Receive Buffers

D.Maximum RJOBLIM

**E.Maximum Network Connections** 

### Correct:B C

16. Which command connects to a terminal server console with DECnet-Plus?

A.SET HOST/MOP

**B.SET HOST/LAT** 

C.NCP> CONNECT NODE

**D.NCP> CONNECT VIA** 

### Correct:A

17. What SMTP setting allows sending mail outside of your zone?

A.General gateway

B.Zone

C.Alternate gateway

D.Substitute domain

### Correct:C

18.Which OpenVMS networking command generated the following output? Proto Recv-Q Send-Q Local Address Foreign Address (state) tcp 0 0 sable.telnet tsc.2097 ESTABLISHED tcp 0 0 sable.telnet tsc.2089 ESTABLISHED tcp 0 0 sable.1612 sable.1035 ESTABLISHED tcp 0 0 sable.1035 sable.1612 ESTABLISHED tcp 0 0 sable.nvcold sable.1034 ESTABLISHED tcp 0 0 sable.telnet joe.osn.cxo.d.2889

A.NETSTAT

**B.NTPTRACE** 

**C.IFCONFIG** 

**D.TCPTRACE** 

## Correct:A

# 19. What is a similarity between TCPIP Proxy and DECnet Proxy?

A.use the same Proxy Database

B.use AUTHORIZE to manage the database

C.allow remote users to access files

D.allow remote users anonymous access

#### Correct:C

## 20. Which utility configures full/half duplex on EWAO?

A.MOP

**B.TCPIP** 

**C.LANCP** 

# D.NCL

Correct:C

# **Trying our product!**

- ★ 100% Guaranteed Success
- ★ 100% Money Back Guarantee
- ★ 365 Days Free Update
- ★ Instant Download After Purchase
- ★ 24x7 Customer Support
- ★ Average 99.9% Success Rate
- ★ More than 69,000 Satisfied Customers Worldwide
- ★ Multi-Platform capabilities Windows, Mac, Android, iPhone, iPod, iPad, Kindle

# **Need Help**

Please provide as much detail as possible so we can best assist you.

To update a previously submitted ticket:

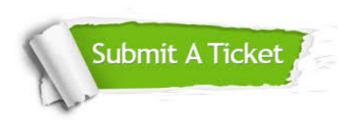

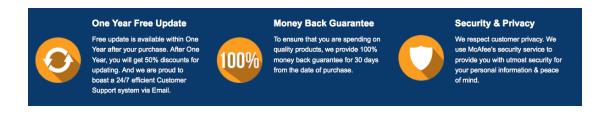

# Guarantee & Policy | Privacy & Policy | Terms & Conditions

Any charges made through this site will appear as Global Simulators Limited.

All trademarks are the property of their respective owners.

Copyright © 2004-2014, All Rights Reserved.